# **Open Source RAD with OpenERP 7.0**

<u>PREAMBLE</u> **OpenERP** is a modern Suite of Business Applications, released under the AGPL license, and featuring CRM, HR, Sales, Accounting, Manufacturing, Warehouse Management, Project Management, and more.

It is based on a modular, scalable, and intuitive *Rapid Application Development (RAD)* framework written in Python.

**OpenERP** features a complete and modular toolbox for quickly building applications: integrated *Object-Relationship Mapping (ORM)* support, template-based *Model-View-Controller (MVC)* interfaces, a report generation system, automated internationalization, and much more.

**Python** is a high-level dynamic programming language, ideal for *RAD*, combining power with clear syntax, and a core kept small by design.

#### Tip: Useful links

- Main website, with OpenERP downloads: www.openerp.com
- Functional & technical documentation; doc.openerp.com
- Community resources: www.openerp.com/community
- Continous Integration server: runbot.openerp.com
- Learning Python: doc.python.org

## Installing OpenERP

OpenERP is distributed as packages/installers for most platforms, but can also be installed from the source on any platform.

### **OpenERP Architecture**

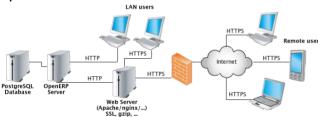

OpenERP uses the well-known client-server paradigm: the client is running as a Javascript application in your browser, connecting to the server using the JSON-RPC protocol over HTTP(S). Ad-hoc clients can also be easily written and connect to the server using XML-RPC or JSON-RPC.

#### Tip: Installation procedure

The procedure for installing OpenERP is likely to evolve (dependencies and so on), so make sure to always check the specific documentation (packaged & on website) for the latest procedures. See <a href="http://doc.openerp.com/v7.0/install">http://doc.openerp.com/v7.0/install</a>

#### Package installation

Windows all-in-one installer

Linux all-in-one packages available for Debian-based (.deb) and RedHat-based

(.rpm) distributions

Mac no all-in-one installer, needs to be installed from source

## Installing from source

There are two alternatives: using a tarball provided on the website, or directly getting the source using Bazaar (distributed Source Version Control). You also need to install the required dependencies (PostgreSQL and a few Python libraries – see documentation on doc.openerp.com).

#### Compilation tip: OpenERP being Python-based, no compilation step is needed

Typical bazaar checkout procedure (on Debian-based Linux)

#### Database creation

After starting the server, open <a href="http://localhost:8069">http://localhost:8069</a> in your favorite browser. You will see the Database Manager screen where you can create a new database. Each database has its own modules and config, and can be created in demo mode to test a pre-populated database (do not use demo mode for a real database!)

## Building an OpenERP module: idea

CONTEXT The code samples used in this memento are taken from a hypothetical *idea* module. The purpose of this module would be to help creative minds, who often come up with ideas that cannot be pursued immediately, and are too easily forgotten if not logged somewhere. It could be used to record these ideas, sort them and rate them.

#### Note: Modular development

OpenERP uses modules as feature containers, to foster maintainable and robust development. Modules provide feature isolation, an appropriate level of abstraction, and obvious MVC patterns.

#### Composition of a module

A module may contain any of the following elements:

- **business objects**: declared as Python classes extending the osv.Model class, the persistence of these resources is completely managed by OpenERP;
- data: XML/CSV files with meta-data (views and workflows declaration), configuration data (modules parametrization) and demo data (optional but recommended for testing, e.g. sample ideas);
- wizards: stateful interactive forms used to assist users, often available as contextual actions on resources:
- $^{\circ}$  reports: RML (XML format), MAKO or OpenOffice report templates, to be merged with any kind of business data, and generate HTML, ODT or PDF reports.

#### Typical module structure

Each module is contained in its own directory within the server/bin/addons directory in the server installation.

Note: You can declare your own addons directory in the configuration file of OpenERP (passed to the server with the -c option) using the addons\_path option.

```
5 addons/
   |- idea/
                        # The module directory
     |- demo/
                        # Demo and unit test population data
      I- i18n/
                          Translation files
      |- report/
                        # Report definitions
      |- security/
                        # Declaration of groups and access rights
11
      I- view/
                        # Views (forms, lists), menus and actions
12
     |- wizard/
                        # Wizards definitions
13
     I- workflow/
                        # Workflow definitions
                        # Python package initialization (required)
     |- __init__.py
15
          _openerp__.py # module declaration (required)
     I- idea.py
                        # Python classes, the module's objects
```

The \_\_init\_\_py file is the Python module descriptor, because an OpenERP module is also a regular Python module.

```
: init _py: 17 # Import all files & directories containing python code 18 import idea, wizard, report
```

The \_\_openerp\_\_.py is the OpenERP module manifest and contains a single Python dictionary with the declaration of the module: its name, dependencies, description, and composition.

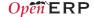

```
openerp .py:
21
     'version' : '1.0',
     'author' : 'OpenERP',
     'description' : 'Ideas management module',
     'category': 'Enterprise Innovation'.
     'website': 'http://www.openerp.com',
     'depends' : ['base'], # list of dependencies, conditioning startup order
     'data' : [
                                     # data files to load at module install
       'security/groups.xml',
                                      # always load groups first!
      'security/ir.model.access.csv', # load access rights after groups
      'workflow/workflow.xml',
      'view/views.xml',
      'wizard/wizard.xml',
33
      'report/report.xml',
     'demo': ['demo/demo.xml']. # demo data (for unit tests)
```

### Object-Relational Mapping Service - ORM

Key component of OpenERP, the ORM is a complete Object-Relational mapping layer, freeing developers from having to write basic SQL plumbing. Business objects are declared as Python classes inheriting from the osv. Model class, which makes them magically persisted by the ORM layer.

Predefined attributes are used in the Python class to specify a business object's characteristics for the ORM:

```
idea.py:
```

```
from osv import osv, fields
38 class idea (osv.Model):
    _name = 'idea.idea'
    _columns = {
40
       'name': fields.char('Title', size=64, required=True, translate=True),
      'state': fields.selection([('draft', 'Draft'),
               ('confirmed', 'Confirmed')], 'State', required=True, readonly=True),
       # Description is read-only when not draft!
       'description': fields.text('Description', readonly=True,
           states={'draft': [('readonly', False)]} ),
47
      'active': fields.boolean('Active'),
      'invent date': fields.date('Invent date'),
       # by convention, many2one fields end with ' id'
       'inventor_id': fields.many2one('res.partner','Inventor'),
       'inventor country id': fields.related('inventor id', 'country',
52
                readonly=True, type='many2one',
                relation='res.country', string='Country'),
       # by convention, *2many fields end with ' ids'
'vote_ids': fields.one2many('idea.vote','idea_id','Votes'),
      57
58
       'score': fields.float('Score', digits=(2,1)),
59
      'category_id' = many2one('idea.category', 'Category'),
60
     defaults = {
       'active': True,
                              # ideas are active by default
       'state': 'draft',
                              # ideas are in draft state by default
     def _check_name(self,cr,uid,ids):
      for idea in self.browse(cr, uid, ids):
          if 'spam' in idea.name: return False # Can't create ideas with spam!
      return True
     _sql_constraints = [('name_uniq', 'unique(name)', 'Ideas must be unique!')]
    _constraints = [(_check_name, 'Please avoid spam in ideas !', ['name'])]
```

| Predefined osv.osv attributes for business objects |                                                                                                    |
|----------------------------------------------------|----------------------------------------------------------------------------------------------------|
| _name (required)                                   | business object name, in dot-notation (in module namespace)                                                                                                  |
| _columns (required)                                | dictionary {field name→field declaration }                                                                                                    |
| _defaults                                          | dictionary: {field name→literal or function providing default} _defaults['name'] = lambda self,cr,uid,context: 'eggs'                                        |
| _auto                                              | if <i>True</i> (default) the ORM will create the database table – set to <i>False</i> to create your own table/view within the init() method                 |
| _inherit                                           | _name of the parent business object (for inheritance)                                                                                                    |
| _inherits                                          | for <i>decoration</i> inheritance: dictionary mapping the _name of the parent business object(s) to the names of the corresponding foreign key fields to use |

| _constraints                                                                                   | list of tuples defining the P (func_name, message, field                                     | by thon constraints, in the form s) $(\rightarrow 70)$                                                                                                    |
|------------------------------------------------------------------------------------------------|----------------------------------------------------------------------------------------------|----------------------------------------------------------------------------------------------------|
| _sql_constraints                                                                               | list of tuples defining the S (name, sql_def, message) (                                     | QL constraints, in the form<br>→69)                                                                                                    |
| _log_access                                                                                    |                                                                                              | create_uid, create_date, write_uid,<br>log record-level operations, made<br>ad() function                                                                                                   |
| Tradit                                                                                         | cional Inheritance  obj1 (original objec) +attr1  obj1 new                                   | Delegation or Decorating Inheritance  obj1 (original objec) +attr1  obj1 new                                                                                                    |
| +attr1<br>+attr2<br>+attr3                                                                     | (original object) +attr1 +attr1 +attr2 +attr3                                                | (original object) +attr1    obj1 (original object) +attr1  +attr1  +attr2 +attr3                                                                                                    |
| _name = obj1<br>_inherit = obj1                                                                | _name = new<br>_inherit = obj1                                                               | _name = new<br>_inherits = obj1,                                                                                                    |
| Class inheritance                                                                              | Prototype inheritance                                                                        | Delegation inheritance                                                                                                    |
| Used to add features     New class compatible     with existing views     Stored in same table | Used to copy features     New class ignored by existing views     Stored in different tables | Multiple inheritance is possible     New class ignored by existing views     Stored in different tables     'new' instances contain an embedded     'objl' instance with synchronized value |
| order                                                                                          | Name of the field used to s                                                                  | sort the records in lists (default: 'id')                                                                                                    |
| rec_name                                                                                       | Alternative field to use as in 'name')                                                       | name, used by name_get() (default:                                                                                                    |
| sql                                                                                            |                                                                                              | ole/view for this object (if _auto is y SQL execution in the init() method                                                                                                    |
| table                                                                                          | SOL table name to use (de                                                                    | fault: name with dots '.' replaced b                                                                                                    |

#### Inheritance mechanisms

#### ORM field types

Objects may contain 3 types of fields: simple, relational, and functional. Simple types are integers, floats, booleans, strings, etc. Relational fields represent the relationships between objects (one2many, many2one, many2many). Functional fields are not stored in the database but calculated on-the-fly as Python functions. Relevant examples in the idea class above are indicated with the corresponding line numbers (→xx,xx)

| ORM fields types                                                      |
|-----------------------------------------------------------------------|
| Common attributes supported by all fields (optional unless specified) |

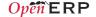

| OR                                                                                                    | M fields types                                                                                                    |
|----------------------------------------------------------------------------------------------------|----------------------------------------------------------------------------------------------------|
| string: field label (required)     required: True if mandatory     readonly: True if not editable     help: help tooltip     select: True to create a database index on this column | context: dictionary with contextual parameters (for relational fields) change_default: True if field should be usable as condition for default values in clients states: dynamic changes to this field's common attributes based on the state field                                                                                                    |
|                                                                                                    | Simple fields                                                                                                    |
| boolean() integer() date() datetime() time()                                                                                                    | 'active': fields.boolean('Active'), 'priority': fields.integer('Priority'), 'start_date': fields.date('Start_Date'),                                                                                                    |
| char(string,size,translate=False,) text(string, translate=False,) Text-based fields                                                                                                 | translate: <i>True</i> if field values can be translated by users, for char/text fields     size: optional max size for char fields (→41,45)                                                                                                    |
| float(string, digits=None,)  Decimal value                                                                                                    | • digits: tuple (precision, scale) (→58)                                                                                                    |
| selection(values, string,) Field allowing selection among a set of predefined values                                                                                                | • values: list of values (key-label tuples) or function returning such a list <b>(required)</b> (→42)                                                                                                    |
| binary(string, filters=None,) Field for storing a file or binary content.                                                                                                    | • filters: optional filename filters for selection<br>'picture': fields.binary('Picture', filters='*.png, *.gif')                                                                                                    |
| reference(string, selection, size,) Field with dynamic relationship to any other object, associated with an assistant widget                                                        | selection: model_name of allowed objects types and corresponding label (same format as values for selection fields) (required)     size: size of text column used to store it (storage format is 'model_name.object_id')     'contact': fields.reference('Contact',[                                                                                    |
|                                                                                                    | Relational fields                                                                                                    |
| Common attributes supported by relational fields                                                                                                    | domain: optional filter in the form of<br>arguments for search (see search())                                                                                                    |
| many2one(obj, ondelete='set null',)<br>(→50)<br>Relationship towards a parent<br>object (using a foreign key)                                                                       | obj: _name of destination object (required)     ondelete: deletion handling, e.g. 'set null',     'cascade', see <u>PostgreSQL documentation</u>                                                                                                    |
| one2many(obj, field_id,) (→55) Virtual relationship towards multiple objects (inverse of many2one)                                                                                  | obj:_name of destination object (required)     field_id: field name of inverse many2one, i.e. corresponding foreign key (required)                                                                                                    |
| many2many(obj, rel, field1, field2,) (-56) Bidirectional multiple relationship between objects                                                                                      | obj:_name of destination object (required)     rel: optional name of relationship table to use (default: auto-assigned based on model names)     field1: name of field in rel table storing the id of the current object (default: based on model)     field2: name of field in rel table storing the id of the target object (default: based on model) |

**Functional fields** 

## ORM fields types

function(fnct, arg=None, fnct\_inv=None, fnct\_inv\_arg=None, type='float',
fnct\_search=None, obj=None, store=False, multi=False,...)

Functional field simulating a real field, computed rather than stored

- fnct: function to compute the field value (required)
   def fnct(self, cr, uid, ids, field\_name, arg, context)
   returns a dictionary { ids—values } with values of type type
- fnct\_inv: function used to write a value in the field instead
- def fnct\_inv(obj, cr, uid, id, name, value, fnct\_inv\_arg, context)
  type: type of simulated field (can be any other type except 'function')
- fnct\_search: function used to search on this field def fnct\_search(obj, cr, uid, obj, name, args) returns a list of tuples arguments for search(), e.g. [('id', 'in', [1.3.5])]
- obj: model name of simulated field if it is a relational field
- store, multi: optimization mechanisms (see usage in Performance Section)

related(f1, f2, ..., type='float', ...) Shortcut field equivalent to browsing chained fields

- f1,f2,...: chained fields to reach target (f1 required) (→51)
- type: type of target field

property(obj, type='float', view\_load=None, group\_name=None, ...)
Dynamic attribute with specific access rights

- obj: object (required)
- type: type of equivalent field

### Tip: relational fields symmetry

- one2manv 
   → manv2one are symmetric
- many2many 
   → many2many are symmetric when inversed (swap field1 and field2 if explicit)
- one2many → many2one + many2one → one2many = many2many

## Special / Reserved field names

A few field names are reserved for pre-defined behavior in OpenERP. Some of them are created automatically by the system, and in that case any field wih that name will be ignored.

| id                           | unique system identifier for the object                                                                                                    |
|------------------------------|----------------------------------------------------------------------------------------------------|
| name                         | field whose value is used to display the record in lists, etc. if missing, set _rec_name to specify another field to use                                               |
| active                       | toggle visibility: records with active set to False are hidden by default                                                                                              |
| sequence                     | defines order and allows drag&drop reordering if visible in list views                                                                                                 |
| state                        | lifecycle stages for the object, used by the states attribute                                                                                                    |
| parent_id                    | defines tree structure on records, and enables child_of operator                                                                                                    |
| parent_left,<br>parent_right | used in conjunction with _parent_store flag on object, allows faster access to tree structures (see also <i>Performance Optimization</i> section)                      |
| create_uid,                  | used to log creator, last updater, date of creation and last update date of the record. disabled if _log_access flag is set to False (created by ORM, do not add them) |

## Working with the ORM

Inheriting from the osv.Model class makes all the ORM methods available on business objects. These methods may be invoked on the self object within the Python class itself (see examples in the table below), or from outside the class by first obtaining an instance via the ORM pool system.

#### ORM usage sample

```
72 class idea2(osv.Model):
73    inherit = 'idea.idea'
74    def _score_calc(self,cr,uid,ids,field,arg,context=None):
75    res = {}
76    # This loop generates only 2 queries thanks to browse()!
77    for idea in self.browse(cr,uid,ids,context=context):
78         sum_vote = sum([v.vote for v in idea.vote_ids])
```

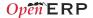

```
79          avg_vote = sum_vote/len(idea.vote_ids)
80          res[idea.id] = avg_vote
81          return res
82          _columns = {
83          # Replace static score with average of votes
84          'score':fields.function(_score_calc,type='float')
85     }
```

| ORM Methods                                                                                                    | on osv.Model objects                                                                                                    |
|----------------------------------------------------------------------------------------------------|----------------------------------------------------------------------------------------------------|
| OSV generic accessor                                                                                                    | self.pool.get('object_name') may be used to<br>obtain a model from any other                                                                                                    |
| Common parameters, used by multiple methods                                                                                                    | cr: database connection (cursor) uid: id of user performing the operation ids: record ids to perform the operation on context: optional dictionary of contextual parameters, e.g. { 'lang': 'en_Us', }                                                                                                    |
| search(cr, uid, domain, offset=0, limit=None, order=None, context=None, count=False)  Returns: list of ids of records matching the given criteria                           | <ul> <li>domain: filter specifying search criteria</li> <li>offset: optional number of records to skip</li> <li>limit: optional max number of records to return</li> <li>order: optional columns to sort by (default: self_order)</li> <li>count: if True, returns only the number of records matching the criteria, not their ids</li> <li>#Operators: =, !=, &gt;, &gt;=, &lt;=, like, ilike, sin, not in, child of, parent left, parent_right</li> <li>#Prefix operators: '&amp;' (default), '!, '!'</li> <li>#Fetch non-spam partner shops + partner 34 ids = self.search (cr, uid,</li></ul> |
| create(cr, uid, values, context=None)                                                                                                    | order='partner_id')  • values: dictionary of field values                                                                                                    |
| Creates a new record with the specified value Returns: id of the new record                                                                                                 | <pre>idea_id = self.create(cr, uid,     { 'name': 'Spam recipe',       'description': 'spam &amp; eggs',       'inventor_id': 45,     })</pre>                                                                                                    |
| read(cr, uid, ids, fields=None, context=None)                                                                                                    | • fields: optional list of field names to return (default: all fields)                                                                                                    |
| Returns: list of dictionaries with requested field values                                                                                                    | <pre>results = self.read(cr, uid, [42,43],</pre>                                                                                                    |
| read_group(cr, uid, domain, fields,<br>groupby, offset=0, limit=None,<br>orderby=None, context=None)  Returns: list of dictionaries with<br>requested field values, grouped | domain: search filter (see search())     fields: list of field names to read     groupby: field or list of fields to group by     offset, limit: see search()     orderby: optional ordering for the results                                                                                                    |
| by given groupby field(s).                                                                                                    | <pre>&gt; print self.read_group(cr,uid,[],</pre>                                                                                                    |
| write(cr, uid, ids, values, context=None)                                                                                                    | values: dictionary of field values to update                                                                                                    |
| Updates records with given ids with the given values. Returns: True                                                                                                    | <pre>self.write(cr, uid, [42,43],</pre>                                                                                                    |
| copy(cr, uid, id, defaults,context=None)                                                                                                    | defaults: dictionary of field values to modify                                                                                                    |
| Duplicates record with given id updating it with defaults values. Returns: True                                                                                             | in the copied values when creating the duplicated object                                                                                                    |

| ORM Methods                                                                                                    | on osv.Model objects                                                                                                    |
|----------------------------------------------------------------------------------------------------|----------------------------------------------------------------------------------------------------|
| unlink(cr, uid, ids, context=None)                                                                                                    | self.unlink(cr, uid, [42,43])                                                                                                    |
| Deletes records with the given ids<br>Returns: True                                                                                                    |                                                                                                    |
| browse(cr, uid, ids, context=None)  Fetches records as objects, allowing to use dot-notation to browse fields and relations Returns: object or list of objects requested                               | <pre>idea = self.browse(cr, uid, 42) print 'Idea description:', idea.description print 'Inventor country code:', idea.inventor_id.address[0].country_id.code for vote in idea.vote_ids:     print 'Vote %2.2f' % vote.vote</pre>                                                                                                    |
| default_get(cr, uid, fields, context=None)  Returns: a dictionary of the default values for fields (set on the object class, by the user preferences, or via the context)                              | • fields: list of field names  defs = self.default_get(cr,uid,                                                                                                    |
| perm_read(cr, uid, ids, details=True)  Returns: a list of ownership dictionaries for each requested record                                                                                             | • details: if <i>True</i> , *_uid fields values are replaced with pairs (id, name_of_user) • returned dictionaries contain: object id (id), creator user id (create_uid), creation date (create_date), updater user id (write_uid), update date (write_date)  perms = self.perm_read(cr, uid, [42, 43]) print 'creator:', perms[0].get('create_uid', 'n/a')                                                                                                    |
| fields_get(cr, uid, fields=None,<br>context=None)  Returns a dictionary of field<br>dictionaries, each one describing<br>a field of the business object                                                | • fields: list of field names class idea(osv.osv): () _columns = {     'name' : fields.char('Name', size=64)     (cl.) def test_fields_get(self,cr,uid):     assert(self,fields_get('name')('size') == 64)                                                                                                    |
| fields_view_get(cr, uid,<br>view_id=None, view_type='form',<br>context=None, toolbar=False)<br>Returns a dictionary describing<br>the composition of the requested<br>view (including inherited views) | • view_id: id of the view or None • view_type: type of view to return if view_id is None ('form','tree',) • toolbar: True to also return context actions  def test_fields_view_get(self, cr, uid):     idea_obj = self.pool.get('idea.idea') form view = idea_obj.fields_view_get(cr, uid)                                                                                                    |
| name_get(cr, uid, ids,<br>context=None)<br>Returns tuples with the text<br>representation of requested<br>objects for to-many relationships                                                            | <pre># Ideas should be shown with invention date def name get(self,cr,uid,ids):     res = []     for r in self.read(cr,uid,ids['name', 'create date'])     res.append((r['id'], '%s (%s)' (r['name'],year))     return res</pre>                                                                                                    |
| name_search(cr, uid, name=",<br>domain=None, operator='ilike',<br>context=None, limit=80)                                                                                                    | name: object name to search for     operator: operator for name criterion     domain, limit: same as for search())                                                                                                    |
| Returns list of object names matching the criteria, used to provide completion for to-many relationships. Equivalent of search() on name + name_get()                                                  | # Countries can be searched by code or name def name search(self,cr,uid,name='', domain=[1,operator='ilike', context=None,limit=80): ids = [] if name and len(name) == 2: ids = self.search(cr, user, ['code', '=', name)] + args, limit=limit, context=context) if not ids: ids = self.search(cr, user, ['name', operator, name)] + args, limit=limit, context=context) if not ids: ids = self.search(cr, user, ['name', operator, name)] + args, limit=limit, context=context) return self.name_get(cr,uid,ids) |

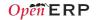

| ORM Methods on osv.Model objects                                                                                           |                                                                                                    |  |
|----------------------------------------------------------------------------------------------------|----------------------------------------------------------------------------------------------------|--|
| export_data(cr, uid, ids, fields, context=None)                                                                            | fields: list of field names     context may contain import_comp (default:                                                 |  |
| Exports fields for selected objects, returning a dictionary with a datas matrix. Used when exporting data via client menu. | False) to make exported data compatible with import_data() (may prevent exporting some fields)                            |  |
| import_data(cr, uid, fields, data,<br>mode='init', current_module='',<br>noupdate=False, context=None,<br>filename=None)   | fields: list of field names     data: data to import (see export_data())     mode: 'init' or 'update' for record creation |  |
| Imports given data in the given                                                                                            | • current_module: module name                                                                                             |  |

module Used when exporting data via client menu

- · noupdate: flag for record creation
- filename: optional file to store partial import state for recovery

Tip: use read() through webservice calls, but prefer browse() internally

## **Building the module interface**

To construct a module, the main mechanism is to insert data records declaring the module interface components. Each module element is a regular data record: menus, views, actions, roles, access rights, etc.

#### Common XML structure

XML files declared in a module's data section contain record declarations in the following form:

Each type of record (view, menu, action) supports a specific set of child entities and attributes, but all share the following special attributes:

d the unique (per module) external identifier of this record (xml\_id)

ref may be used instead of normal element content to reference another record (works cross-module by prepending the module name)

eval used instead of element content to provide value as a Python expression, that can use the ref() method to find the database id for a given xml\_id

#### Tip: XML RelaxNG validation

OpenERP validates the syntax and structure of XML files, according to a RelaxNG grammar, found in server/bin/import\_xml.rng.

For manual check use xmllint: xmllint \_-relaxng /path/to/import xml.rng <file>

#### Common CSV syntax

CSV files can also be added in the data section and the records will be inserted by the OSV's import\_data() method, using the CSV filename to determine the target object model. The ORM automatically reconnects relationships based on the following special column names:

| are ronowing special column names. |                                                        |  |
|------------------------------------|--------------------------------------------------------|--|
| id (xml_id)                        | column containing identifiers for relationships        |  |
| many2one_field                     | reconnect many2one using name_search()                 |  |
| many2one_field:id                  | reconnect many2one based on object's xml_id            |  |
| many2one_field.id                  | reconnect many2one based on object's database id       |  |
| many2many field                    | reconnect via name_search(), multiple values w/ commas |  |

```
many2many_field.id reconnect w/ object's xml_id, multiple values w/ commas reconnect w/ object's database id, multiple values w/ commas one2many_field/field creates one2many destination record and sets field value
```

#### ir.model.access.csv

```
101 "id", "name", "model id:id", "group id:id", "perm read", "perm write", "perm create", "perm unlink" 102 "access idea idea", "idea.idea", "model idea idea", "base.group_user", 1,0,0,0 103 "access idea vote", "idea.vote", "model_idea_vote", "base.group_user", 1,0,0,0
```

#### Menus and actions

Actions are declared as regular records and can be triggered in 3 ways:

- by clicking on menu items linked to a specific action
- · by clicking on buttons in views, if these are connected to actions
- as contextual actions on an object (visible in the side bar)

#### Action declaration

```
<record model="ir.actions.act window" id="action id">
105
         <field name="name">action.name</field>
         <field name="view_id" ref="view_id"/>
         <field name="domain">[list of 3-tuples (max 250 characters)]</field>
107
        <field name="context">{context dictionary (max 250 characters)}</field>
108
109
        <field name="res_model">object.model.name</field>
        <field name="view_type">form|tree</field>
<field name="view_mode">form|tree</field></field</pre>
110
111
112
        <field name="target">new</field>
        <field name="search view id" ref="search view id"/>
114 </record>
                     identifier of the action in table ir.actions.act window, must be unique
    name
    view id
                     specific view to open (if missing, highest priority view of given type is used)
    domain
                     tuple (see search() arguments) for filtering the content of the view
    context
                     context dictionary to pass to the view
    res model
                     object model on which the view to open is defined
    view type
                     set to form to open records in edit mode, set to tree for a hierarchy view only
    view mode
                     if view type is form, list allowed modes for viewing records (form, tree, ...)
    target
                     set to new to open the view in a new window/popup
    search view id
                     identifier of the search view to replace default search form (new in version 6.0)
```

#### Menu declaration

The menuitem element is a shortcut for declaring an ir.ui.menu record and connect it with a corresponding action via an ir.model.data record.

# Views and inheritance

Views form a hierarchy. Several views of the same type can be declared on the same object, and will be used depending on their priorities. By declaring an inherited view it is possible to add/remove features in a view.

#### Generic view declaration

```
117
118
      <field name="model">object name</field>
119
      <!-- types: tree, form, calendar, search, graph, gantt, kanban -->
120
       <field name="type">form</field>
       <field name="priority" eval="16"/>
          <field name="arch" type="xml">
124
          </field>
125
126 </record>
   id
                   unique view identifier
                   view name
    name
                   object model on which the view is defined (same as res model in actions)
    model
                   view type: form, tree, graph, calendar, search, gantt, kanban
    type
   priority
                   view priority, smaller is higher (default: 16)
                   architecture of the view, see various view types below
   arch
```

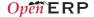

#### Forms (to view/edit records)

Forms allow creation/edition or resources, and correspond to <form> elements

Allowed elements | all (see form elements below)

```
<form string="Idea form">
128
     <group col="6" colspan="4"</pre>
         <group colspan="5" col="6">
129
130
             <field name="name" colspan="6"/>
131
              <field name="inventor id"/>
             <field name="inventor_country_id" />
133
             <field name="score"/>
         </group>
134
         <group colspan="1" col="2">
135
             <field name="active"/><field name="invent date"/>
136
137
         </group>
138
      </group>
      <notebook colspan="4">
         <page string="General">
              <separator string="Description"/>
142
             <field colspan="4" name="description" nolabel="1"/>
143
         </page>
         <page string="Votes">
144
             <field colspan="4" name="vote ids" nolabel="1">
145
146
               <tree>
                 <field name="partner id"/>
147
                 <field name="vote"/>
               </tree>
             </field>
151
         </page>
         <page string="Sponsors">
152
153
             <field colspan="4" name="sponsor ids" nolabel="1"/>
154
155
      </notebook>
      <field name="state"/>
      <button name="do confirm" string="Confirm" type="object"/>
158 </form>
```

#### New the v7 0 form API

As of OpenERP 7.0 a new form view API has been introduced. It can be turned on by adding version="7.0" to the <form> element. This new form API allows mixing arbitrary XHTML code with regular OpenERP form elements. It also introduces a few specific elements to produce better-looking forms, such as <sheet>, <header>, <footer>, and a set of general purpose CSS classes to customize the appearance and behavior of form elements. Best practices and examples for the new form API are available in the technical documentation:

http://doc.openerp.com/trunk/developers/server/form-view-guidelines

#### Form Flements

Common attributes for all elements:

- · string: label of the element
- · nolabel: 1 to hide the field label
- · colspan: number of column on which the field must span
- rowspan: number of rows on which the field must span
- col: number of column this element must allocate to its child elements
- invisible: I to hide this element completely
- eval: evaluate this Python code as element content (content is string by default)
- attrs: Python map defining dynamic conditions on these attributes: readonly, invisible, required based on search tuples on other field values

field automatic widgets depending on the corresponding field type. Attributes:

- string: label of the field for this particular view
- nolabel: I to hide the field label
- required: override required field attribute from Model for this view
- readonly: override readonly field attribute from Model for this view
- password: True to hide characters typed in this field
- · context: Python code declaring a context dictionary
- · domain: Python code declaring list of tuples for restricting values
- on change: Python method to call when field value is changed
- · groups: comma-separated list of group (id) allowed to see this field
- widget: select alternative field widget (url, email, image, float time, reference, html, progressbar, statusbar, handle, etc.)

dynamic widget showing all available properties (no attribute)

hutton

separator

clickable widget associated with actions. Specific attributes:

- type: type of button: workflow (default), object, or action
- name: workflow signal, function name (without parentheses) or action to call (depending on type)
- confirm: text of confirmation message when clicked
- states: comma-separated list of states in which this button is shown horizontal separator line for structuring views, with optional label

newline place-holder for completing the current line of the view lahel free-text caption or legend in the form used to organise fields in groups with optional label (adds frame) group

notebook elements are tab containers for page elements. Attributes: notebook. page

- name: label for the tab/page
  - position: tabs position in notebook (inside, top, bottom, left, right)

### **Dvnamic views**

In addition to what can be done with states and attrs attributes, functions may be called by view elements (via buttons of type object, or on change triggers on fields) to obtain dynamic behavior. These functions may alter the view interface by returning a Python man with the following entries:

| interface by retarring a rython map with the following charles. |                                                                |
|-----------------------------------------------------------------|----------------------------------------------------------------|
| value                                                           | a dictionary of field names and their new values               |
| domain                                                          | a dictionary of field names and their updated domains of value |
| warning                                                         | a dictionary with a title and message to show a warning dialog |

#### Lists and Hierarchical Tree Lists

List views include *field* elements, are created with type *tree*, and have a <tree> parent element. They are used to define flat lists (editable or not) and hierarchical lists

| iller ar Crificar fists. |                                                                                                    |
|--------------------------|----------------------------------------------------------------------------------------------------|
| Attributes               | colors: list of colors or HTML color codes mapped to Python conditions     editable: top or bottom to allow in-place edit     toolbar: set to True to display the top level of object hierarchies as a side toolbar (only for hierarchical lists, i.e. opened with actions that set the view_type to "tree" instead of |
|                          | "mode")                                                                                                    |
| Allowed elements         | field, group, separator, tree, button, filter, newline                                                                                                    |

159 tree string="Idea Categories" toolbar="1" colors="blue:state==draft"> 160 <field name="name"/>

161 <field name="state"/>

162 </tree>

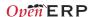

### Kanban Boards

As of OpenERP 6.1 a new type versatile board view, in which each record is rendered as a small "kanban card". It supports drag&drop to manage the lifecycle of the kanban cards based on configurable dimensions.

Kanban views are introduced in the OpenERP 6.1 release notes and defined using the QWeb templating language, documented in the technical documentation: see <a href="http://bit.ly/18usDXt">http://bit.ly/18usDXt</a> and

http://doc.openerp.com/trunk/developers/web/gweb

#### Calendars

Views used to display date fields as calendar events (<calendar> parent)

| ay date fields as calefidal events ("calefidal" parefit)      |
|---------------------------------------------------------------|
| color: name of field for color segmentation                   |
| date_start: name of field containing event start date/time    |
| • day_length: length of a [working] day in hours (default: 8) |
| date_stop: name of field containing event stop date/time      |
| or                                                            |
| date_delay: name of field containing event duration           |
| field (to define the label for each calendar event)           |
|                                                               |

```
163 <calendar string="Ideas" date_start="invent_date" color="inventor_id">
164 <field name="name"/>
165 </calendar>
```

## **Gantt Charts**

Bar chart typically used to show project schedule (<qantt> parent element

|            | bar chart typically used to show project scriedule ( <gant> parent element)</gant>                                         |                                                                                       |  |  |
|------------|----------------------------------------------------------------------------------------------------|---------------------------------------------------------------------------------------|--|--|
|            | Attributes same as <calendar></calendar>                                                                                   |                                                                                       |  |  |
|            | Allowed elements   field, level                                                                                            |                                                                                       |  |  |
|            |                                                                                                    | level elements are used to define the Gantt chart levels, with                        |  |  |
|            |                                                                                                    | the enclosed field used as label for that drill-down level                            |  |  |
| '          | <pre><gantt color="inventor id" date="" start="invent date" string="Ideas"></gantt></pre>                                  |                                                                                       |  |  |
| 166        | <pre><gantt color="inventor id" date="" start="invent date" string="Ide&lt;/pre&gt;&lt;/th&gt;&lt;th&gt;as"></gantt></pre> |                                                                                       |  |  |
| 166<br>167 |                                                                                                    | as" date_start="invent_date" color="inventor_id"><br>dea.idea" link="id" domain="[]"> |  |  |
|            | <pre></pre>                                                                                                    |                                                                                       |  |  |

## Charts (Graphs)

170 </gantt>

Views used to display statistics charts (<graph> parent element)

Tip: charts are most useful with custom views extracting ready-to-use statistics

```
Attributes

• type: type of chart: bar, pie (default)
• orientation: horizontal, vertical

Allowed elements

field, with specific behavior:
• first field in view is X axis, 2<sup>nd</sup> one is Y, 3<sup>rd</sup> one is Z

• 2 fields required, 3<sup>rd</sup> one is optional
```

```
    group attribute defines the GROUP BY field (set to 1)
    operator attribute sets the aggregation operator to use for other fields when one field is grouped (+,*,**,min,max)
```

```
171 <graph string="Total idea score by Inventor" type="bar">
172 <field name="inventor id" />
173 <field name="score" operator="+"/>
174 </graph>
```

#### Search views

Search views customize the search panel on top of other views.

```
186 </group>
187 </search>
```

#### View Inheritance

Existing views should be modifying through inherited views, never directly. An inherited view references its parent view using the inherit\_id field, and may add or modify existing elements in the view by referencing them through XPath expressions, and specifying the appropriate position.

```
Tip: XPath reference can be found at www.w3.org/TR/xpath
   position

    inside: put inside match (default)

                                                         · before: put before match
                • replace: replace match
                                                         · after: put after match
188
   <record id="idea_category list2" model="ir.ui.view">
189
     <field name="name">id.category.list2</field>
100
     <field name="model">ir.ui.view</field>
101
     <field name="inherit_id" ref="id_category_list"/>
192
     <field name="arch" type="xml">
       <xpath expr="/tree/field[@name='description']" position="after">
          <field name="idea ids" string="Number of ideas"/>
196
     </field>
198 </record>
```

# Reports

There are several report engines in OpenERP, to produce reports from different sources and in many formats.

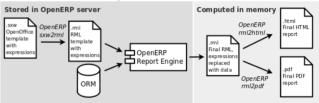

Special expressions used inside report templates produce dynamic data and/or modify the report structure at rendering time.

Custom report parsers may be written to support additional expressions.

#### Alternative Report Formats (see doc.openerp.com)

sxw2rml OpenOffice 1.0 templates (.sxw) converted to RML with sxw2rml tool, and the RML rendered in HTML or PDF
rml RML templates rendered directly as HTML or PDF
xml,xsl:rml XML data + XSL:RML stylesheets to generate RML

odt2odt OpenOffice templates (.odt) used to produce directly OpenOffice documents (.odt)

## Expressions used in OpenERP report templates

[[ <content> ]] double brackets content is evaluated as a Python expression based on the following expressions

### Predefined expressions:

- objects contains the list of records to print
- data comes from the wizard launching the report
- user contains the current user (browse\_record, as returned browse())
- time gives access to Python time module
- repeatln(list, 'var', 'tag') repeats the current parent element named tag for each object in list, making the object available as var during each loop
- setTag('tag1', 'tag2') replaces the parent RML tag1 with tag2
- removeParentNode('tag') removes parent RML element tag
- formatLang(value, digits=2, date=False, date\_time=False, grouping=True, monetary=False) can be used to format a date, time or amount according to the locale
- setLang('lang\_code') sets the current language and locale for translations

Report declaration

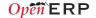

```
199 <!-- The following creates records in ir.actions.report.xml model -->
200 <report id="idea report" string="Print Ideas" model="idea.idea"
         name="idea.report" rml="idea/report/idea.rml" >
201
202 <!-- Use addons/base_report_designer/wizard/tiny_sxw2rml/tiny_sxw2rml.py
         to generate the RML template file from a .sxw template
    id
                       unique report identifier
                       name for the report (required)
    name
    string
                       report title (required)
    model
                       object model on which the report is defined (required)
    rml, sxw, xml, xsl
                       path to report template sources (starting from addons), depending on report
                       set to False to use a custom parser, by subclassing report sxw.rml parse and
                       declaring the report as follows:
                       report_sxw.report_sxw(report_name, object_model,rml_path,parser=customClass)
    header
                       set to False to suppress report header (default: True)
    groups
                       comma-separated list of groups allowed to view this report
                       set to True to display this report in the Print menu (default: True)
    menu
```

specify report type keyword (default: client print multi)

### Tip: RML User Guide: www.reportlab.com/docs/rml2pdf-userquide.pdf

```
Example RML report extract:
204
205
     <blookTable style="Table">
206
207
        <para style="Title">Idea name</para> 
        <para style="Title">Score</para> 
208
209
        <para>[[ repeatIn(objects,'o','tr') ]] [[ o.name ]]</para>
        <para>[[ o.score ]]</para>
213
214
    </blockTable>
215 </story>
```

## Workflows

keywords

Workflows may be associated with any object in Ristourne>15% OpenERP, and are entirely customizable.

Workflows are used to structure and manage the life-cycles of business objects and documents, and define transitions, triggers, etc. with graphical tools.

Workflows, activities (nodes or actions) and transitions (conditions) are declared as XML records, as usual. The tokens that navigate in workflows are called workitems.

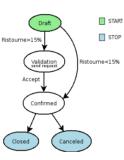

#### Workflow declaration

Workflows are declared on objects that possess a state field (see the example idea class in the ORM section)

```
216 <record id="wkf_idea" model="workflow">
217 <field name="name">idea.basic</field>
          <field name="osv">idea.idea</field>
218
          <field name="on_create" eval="1"/>
219
    </record>
```

id unique workflow record identifier name name for the workflow (required)

object model on which the workflow is defined (required) asv

if True, a workitem is instantiated automatically for each new osv record on create

#### **Workflow Activities (nodes)**

```
<record id="act confirmed" model="workflow.activity">
222
        <field name="name">confirmed</field>
        <field name="wkf id" ref="wkf idea"/>
224
        <field name="kind">function</field>
225
       <field name="action">action confirmed()</field>
226 </record>
   id
               unique activity identifier
```

wkf id parent workflow identifier name activity node label

True to make it a 'begin' node, receiving a workitem for each workflow instance flow start True to make it an 'end' node, terminating the workflow when all items reach it flow\_stop

logical behavior of this node regarding incoming transitions: ioin mode

- · XOR: activate on the first incoming transition (default)
- · AND: waits for all incoming transitions to become valid

split mode logical behavior of this node regarding outgoing transitions:

- XOR: one valid transition necessary, send workitem on it (default)
- OR: send workitems on all valid transitions (0 or more), sequentially
- · AND: send a workitem on all valid transitions at once (fork)

type of action to perform when node is activated by a transition: kind

- dummy to perform no operation when activated (default)
- · function to invoke a function determined by action
- subflow to execute the subflow with subflow id, invoking action to determine the record id of the record for which the subflow should be instantiated. If action returns no result, the workitem is deleted
- · stopall to terminate the workflow upon activation

subflow id action

if kind subflow, id of the subflow to execute (use ref attribute or search with a tuple) object method call, used if kind is function or subflow. This function should also update the state field of the object, e.g. for a function kind:

```
def action confirmed(self, cr, uid, ids):
     self.write(cr, uid, ids, { 'state' : 'confirmed' })
    return True
```

## Workflow Transitions (edges)

Conditions are evaluated in this order: role\_id, signal, condition expression

```
227 <record id="trans_idea_draft_confirmed" model="workflow.transition">
        <field name="act from" ref="act draft"/>
<field name="act to" ref="act confirmed"/>
228
229
        <field name="signal">button_confirm</field>
230
231
        <field name="role id" ref="idea manager"/>
232
        <field name="condition">1 == 1</field>
233 </record>
```

act from act to signal role id

identifiers of the source and destination activities

name of a button of type workflow that triggers this transition reference to the role that user must have to trigger the transition (see Roles)

condition Python expression that must evaluate to True for transition to be triggered

Tip: OpenERP features a graphical workflow editor, available by switching to the Diagram view while viewing a workflow in the Settings>Technical>Workflows

# Security

Access control mechanisms must be combined to achieve a coherent security policy.

#### Group-based access control mechanisms

Groups are created as normal records on the res.groups model, and granted menu access via menu definitions. However even without a menu, objects may still be accessible indirectly, so actual object-level permissions (create,read,write,unlink) must be defined for groups. They are usually inserted via CSV files inside modules. It is also possible to restrict access to specific fields on a view or object using the field's groups attribute.

#### ir.model.access.csv

```
234 "id", "name", "model id:id", "group id:id", "perm read", "perm write", "perm create", "perm unlink"
235 "access idea idea", "idea.idea", "model idea idea", "base.group user",1,1,1,0 236 "access idea vote", "idea.vote", "model idea vote", "base.group user",1,1,1,0
```

#### Roles

Roles are created as normal records on the res.roles model and used only to condition workflow transitions through transitions' role id attribute.

## Wizards

Wizards describe stateful interactive sessions with the user through dynamic forms. They are constructed based on the osv.TransientModel class and automatically garbage-collected after use. They're defined using the same API and views as regular osv. Model objects.

#### Wizard models (TransientModel)

237 from osv import fields, osv

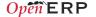

```
238 import datetime
239 class cleanup_wizard(osv.TransientModel):
     name = 'idea.cleanup.wizard'
240
     _columns = {
241
       'idea age': fields.integer('Age (in days)'),
     def cleanup(self, cr, uid, ids, context=None):
245
       idea obj = self.pool.get('idea.idea')
246
       for wiz in self.browse(cr,uid,ids):
247
        if wiz.idea_age <= 3:
          raise osv.except osv('UserError', 'Please select a larger age')
2/18
2/10
         limit = datetime.date.today()-datetime.timedelta(days=wiz.idea age)
        idea obj.unlink(cr,uid,ids to del)
       return {}
```

#### Wizard views

Wizards use regular views and their buttons may use a special cancel attribute to close the wizard window when clicked.

```
254 <record id="wizard_idea_cleanup" model="ir.ui.view">
255 <field name="name">idea.cleanup.wizard.form</field>
      <field name="model">idea.cleanup.wizard</field>
      <field name="type">form</field>
      <field name="arch" type="xml">
       <form string="Idea Cleanup Wizard">
          <label colspan="4" string="Select the age of ideas to cleanup"/>
         <field name="idea_age" string="Age (days)"/>
<group colspan="4">
261
262
          263
264
265
          </group>
        </form>
      </field>
268 </record>
```

#### Wizard execution

Such wizards are launched via regular action records, with a special target field

used to open the wizard view in a new window.

## WebServices – XML-RPC

OpenERP is accessible through XML-RPC interfaces, for which libraries exist in many languages.

```
Python example
277 import xmlrpclib
```

```
278 # ... define HOST, PORT, DB, USER, PASS
279 url = 'http://%s:%d/xmlrpc/common' % (HOST, PORT)
280 sock = xmlrpclib.ServerProxy(url)
281 uid = sock.login(DB, USER, PASS)
282 print "Logged in as %s (uid:%d)" % (USER, uid)
284 # Create a new idea
285 url = 'http://%s:%d/xmlrpc/object' % (HOST, PORT)
286 sock = xmlrpclib.ServerProxy(url)
287 args = {
         'name' : 'Another idea',
288
         'description' : 'This is another idea of mine',
289
290
         'inventor id': uid,
291
292 idea id = sock.execute(DB, uid, PASS, 'idea.idea', 'create', args)
```

```
PHP example
293
294 include('xmlrpc.inc'); // Use phpxmlrpc library, available on sourceforge
295
    // ... define $HOST, $PORT, $DB, $USER, $PASS
296    $client = new xmlrpc_client("http://$HOST:$PORT/xmlrpc/common");
297    $msg = new xmlrpcmsg("login");
298 $msg->addParam(new xmlrpcval($DB, "string"));
299 $msg->addParam(new xmlrpcval($USER, "string"));
300 $msg->addParam(new xmlrpcval($PASS, "string"));
301 resp = $client->send($msg);
302 uid = $resp->value()->scalarval()
303 echo "Logged in as $USER (uid:$uid)"
304 // Create a new idea
306 $arrayVal = array(
      'name'=>new xmlrpcval("Another Idea", "string") ,
      'description'=>new xmlrpcval("This is another idea of mine" , "string"),
```

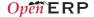

'inventor id'=>new xmlrpcval(\$uid, "int"),

310 ) .

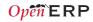

# **Performance Optimization**

As Enterprise Management Software typically has to deal with large amounts of records, you may want to pay attention to the following *anti-patterns*, to obtain consistent performance:

- Do not place browse() calls inside loops, put them before and access only the browsed objects inside the loop. The ORM will optimize the number of database queries based on the *browsed* attributes.
- Avoid recursion on object hierarchies (objects with a parent\_id relationship), by adding parent\_left and parent\_right integer fields on your object, and setting \_parent\_store to True in your object class. The ORM will use a modified preorder tree traversal to be able to perform recursive operations (e.g. child of) with database queries in *O*(1) instead of *O*(n)
- Do not use function fields lightly, especially if you include them in tree views. To optimize function fields, two mechanisms are available:
  - o multi: all fields sharing the same multi attribute value will be computed with one single call to the function, which should then return a dictionary of values in its values map
  - o store: function fields with a store attribute will be stored in the database, and recomputed on demand when the relevant trigger objects are modified. The format for the trigger specification is as follows: store
  - = {'model': ( ref fnct, fields, priority)} (see example below)

```
311
       def get idea from vote(self, cr, uid, ids, context=None):
313
          vote ids = self.pool.get('idea.vote').browse(cr,uid,ids,context=context)
314
          for v in vote ids:
315
            res[v.idea id.id] = True # Store the idea identifiers in a set
316
          return res.keys()
317
        def compute (self, cr, uid, ids, field name, arg, context=None):
318
319
          for idea in self.browse(cr,uid,ids,context=context):
320
            vote num = len(idea.vote ids)
            vote sum = sum([v.vote for v in idea.vote ids])
321
322
            res[idea.id] = {
323
                 'vote sum': vote sum,
                'vote avg': (vote sum/vote num) if vote num else 0.0,
325
326
          return res
        columns = {
327
         # These fields are recomputed whenever one of the votes changes
328
329
         'vote_avg': fields.function(_compute, string='Votes Average',
         store = {'idea.vote': (_get_idea_from_vote,['vote'],10)},multi='votes'),
'vote sum': fields.function( compute, string='Votes Sum',
330
331
           store = {'idea.vote': ( get idea from vote,['vote'],10)}, multi='votes'),
```

# **Community / Contributing**

OpenERP projects are hosted on Launchpad(LP), where all project resources may be found: Bazaar branches, bug tracking, blueprints, FAQs, etc. Create a free account on launchpad.net to be able to contribute.

### Launchpad groups

| Eddinonipud groups                     |                                   |                                                             |  |  |
|----------------------------------------|-----------------------------------|-------------------------------------------------------------|--|--|
| Group*                                 | Members                           | Bazaar/LP restrictions                                      |  |  |
| OpenERP Quality<br>Team (~openerp)     | OpenERP Core Team                 | Can merge and commit on official branches.                  |  |  |
| OpenERP Drivers<br>(~openerp-drivers)  | Selected active community members | Can confirm bugs and set milestones on bugs                 |  |  |
| OpenERP Community (~openerp-community) | Open group, anyone can join       | Can create community branches where everyone can contribute |  |  |

<sup>\*</sup>Members of upper groups are also members of lower groups

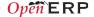

## License

Copyright © 2010-2013 Open Object Press. All rights reserved.

You may take electronic copy of this work and distribute it if you don't change the content. You can also print a copy to be read by yourself only.

We have contracts with different publishers in different countries to sell and distribute paper or electronic based versions of this work (translated or not) in bookstores. This helps to distribute and promote the Open ERP product. It also helps us to create incentives to pay contributors and authors with the royalties.

Due to this, grants to translate, modify or sell this work are strictly forbidden, unless OpenERP s.a. (representing Open Object Press) gives you a written authorization for this.

While every precaution has been taken in the preparation of this work, the publisher and the authors assume no responsibility for errors or omissions, or for damages resulting from the use of the information contained herein.

Published by Open Object Press, Grand Rosière, Belgium

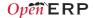